### SAP PS MOCK TEST

http://www.tutorialspoint.com

Copyright © tutorialspoint.com

**Advertisements** 

This section presents you various set of Mock Tests related to **SAP PS**. You can download these sample mock tests at your local machine and solve offline at your convenience. Every mock test is supplied with a mock test key to let you verify the final score and grade yourself.

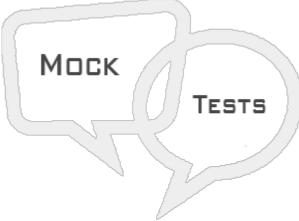

### SAP PS MOCK TEST III

### Q 1 - Which of the following defines perquisite for distributing work to HR resources?

A - Assigned labor capacity to work center.

- B Assigned work center to internally processed activities.
- C Assigned work center to Company code.
- D All of the above

Q 2 - Up to 9999 can be created with reference to material requirement in Project System?

- A True
- B False

Q 3 - In SAP Project System, if you require more than 9999 components in one network then you may use subnetworks?

A - True

B - False

Q 4 - Which of the following is correct about Network profiles in SAP system?

- A To maintain Network and WBS structure and to define rules for linking networks.
- B To determine whether settlement is required, allowed or blocked.
- C To maintain default values and control parameters like planning methods for costs.
- D All of the above

## Q 5 - You should change the keys related to costing sheet or the results analysis key as these can't change existing system?

A - True

B - False

## Q 6 - The information entered in project profile is copied to project in project definition or also in the project elements and can be changed at later stage?

A - True

B - False

## Q 7 - Which of the following is used to control that the project does not run over allocated budget?

- A Using Availability Control by defining tolerance limits
- B Using Work Breakdown Structure
- C Using Cost element
- D All of the above

# Q 8 - While defining a project profile in SAP system, which of the following is represented by Proj.prof?

- A Category to which project belongs
- B How the project will be identified in project builder
- C Enter the unique ID that identifies project profile in SAP system
- D To summarize the master data in project

#### Q 9 - Where do you control the budget for the project in SAP PS system?

- A Project Profile
- **B** Settlement Profile
- C Cost Profile
- D Budget Profile

### Q 10 - In PS system, you can use the settlement profile to define the following for actual costs?

- A Full Settlement
- B Can be settled
- C Not to be settled
- D All of the above

### Q 11 - Which of the following Transaction Code is used to create Budget profile?

- A OPS9
- B OPSK
- C OPS3
- D OK02

# Q 12 - Time period in which you want to control your project, and it will be displayed in your planning board is known as?

- A Scheduling
- **B** Planning Period
- C Activation Period
- D All of these

# Q 13 - In SAP system, performing self-defined checks for master data fields of the same elements is called?

- A Substitution
- **B** Validation
- C Quality check
- D Monitor

### ANSWER SHEET

| Question Number | Answer Key |
|-----------------|------------|
| 1               | В          |
| 2               | Α          |

| 3  | A |
|----|---|
| 4  | A |
| 5  | В |
| 6  | A |
| 7  | A |
| 8  | C |
| 9  | D |
| 10 | D |
| 11 | А |
| 12 | В |
| 13 | В |